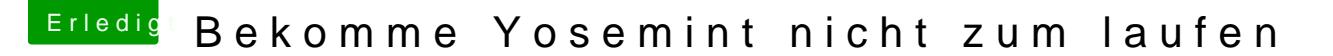

Beitrag von GameOC vom 27. März 2015, 10:34

Was hast du denn probiert?

Sound: MultiBeast -> Audio -> Universal -> VoodooHDA v.2.7.2 for VT2021

Das gleiche Für LAN:

MultiBeast -> Network -> Atheros -> anschließend passende Kexte auswäh nichts genaues welcher Chip verbaut wurde)

... und schon sollte es laufen.